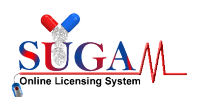

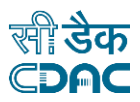

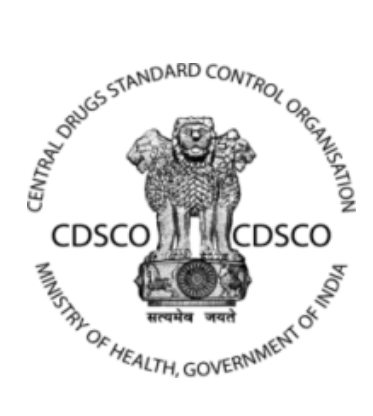

# **Central Drugs Standard Control Organization (CDSCO)**

# **User Manual**

**For**

# **SAE reporting (Serious Adverse Event)**

# **On SUGAM portal**

**Version 1.0** 

# **Centre for Development of Advanced Computing**

**(A Scientific Society of the Ministry of Electronics and Information Technology, Govt. of India) Anusandhan Bhawan, C-56/1, Institutional Area, Sector-62, Noida-201307 Phone: 91-120-3063311-14 Website:**[http://www.cdac.in](http://www.cdac.in/)

*This is a controlled document. Unauthorized access, copying and replication are prohibited. This document must not be copied in whole or part by any means, without the written authorization of CDAC, Noida*

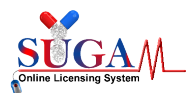

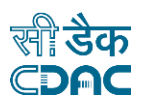

# **TABLE OF CONTENTS**

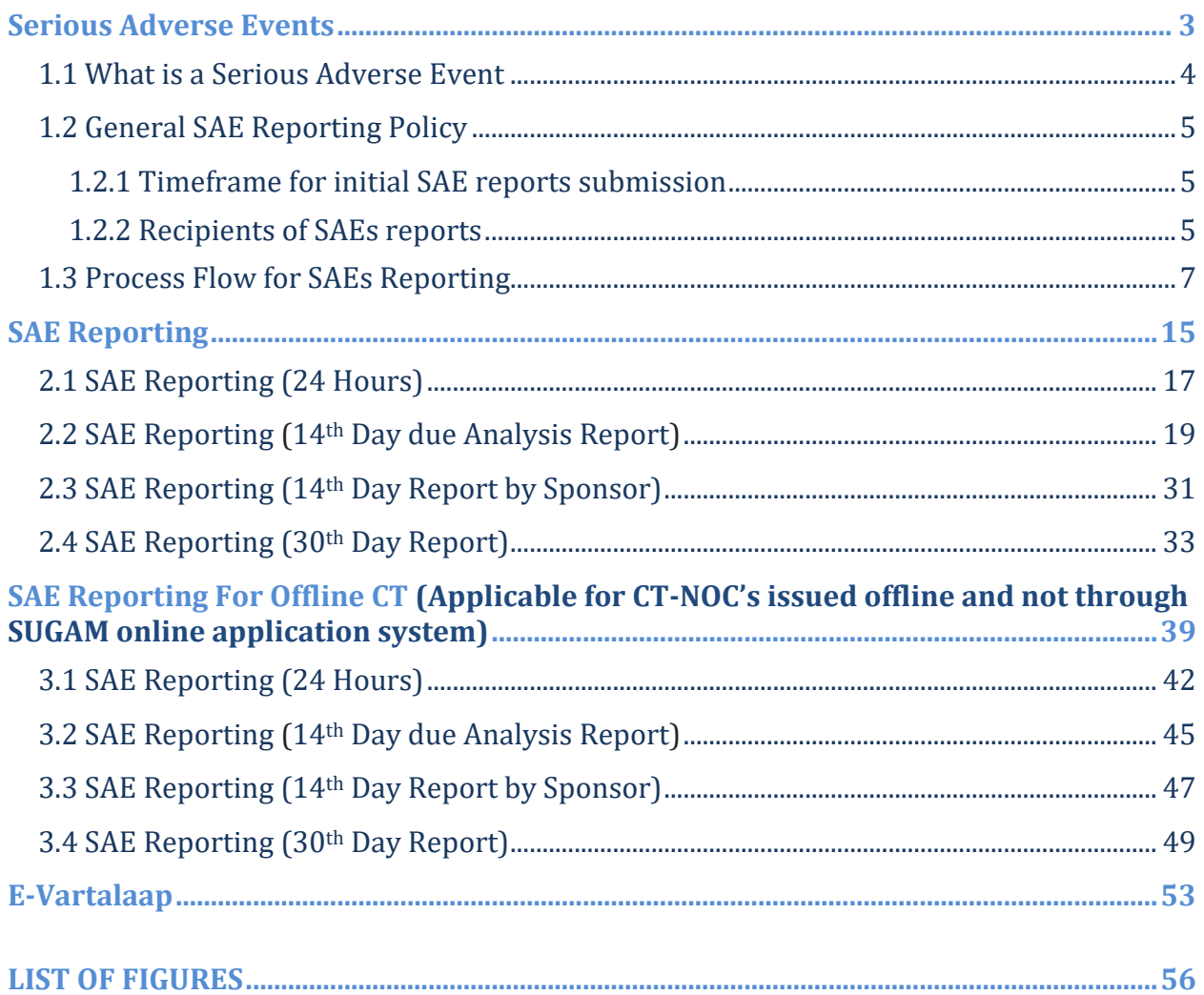

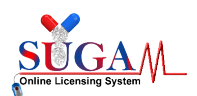

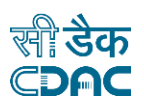

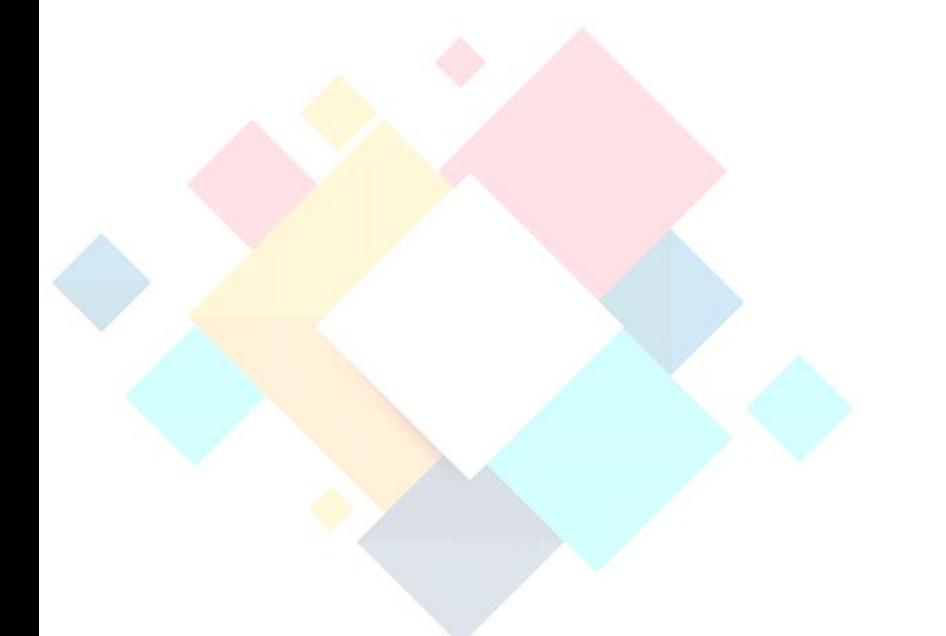

# **Chapter-1 Serious Adverse Events**

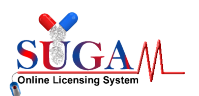

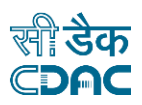

#### **1.1 What is a Serious Adverse Event**

A Serious Adverse Event (SAE) is defined as any adverse drug event (experience) occurring at any dose that in the opinion of either the investigator or sponsor results in any of the following outcomes:

- 1) Death
- 2) Life-threatening adverse drug experience
- 3) Inpatient hospitalization or prolongation of existing hospitalization (for >24 hours)
- 4) Persistent or significant incapacity or substantial disruption of the abilityto conductnormal life functions
- 5) Congenital anomaly/birth defect
- 6) Important Medical Event (IME) that may not result in death, be life threatening, orrequire hospitalization may be considered a serious adverse drug experience when,based upon medicaljudgment, it may jeopardize the patient or subject and mayrequire medical or surgical intervention to prevent one of the outcomes listed in thisdefinition.

*It is important to remember that all SAEs are adverse events, but not all adverse events are SAEs*

#### A "*Life Threatening Adverse Drug Experience*" defined as

Any adverse experience that places the subject, in the view of the investigator, at immediate risk of death from the reaction as it occurred, or it is suspected that the use or continued use of the product would result in the patient's death.

#### "*Congenital Anomaly*" defined as

Exposure to a medical product prior to conception or during pregnancy resulting in an adverse outcome in the child.

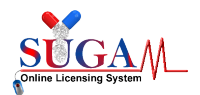

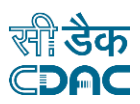

### **1.2 General SAE Reporting Policy**

A Serious Adverse Event report must be submitted on any event which meets the reporting 1.1criteria occurred during conduct of a clinical trial in India.

#### 1.2.1 Timeframe for initial SAE reports submission

The investigator shall report all serious adverse events to the Central LicensingAuthority (CDSCO), the sponsor or its representative and the Ethics Committee within twenty-four hours of their occurrence and after due analysis to the Central Licensing Authority, Ethics Committee and the head of the institution within fourteen days of the knowledge of occurrence of serious adverse event.

The sponsor or its representative shall report all serious adverse events to the Central Licensing Authority (CDSCO), head of the institution andEthics Committee within fourteen days of the knowledge of occurrence of serious adverse event.

The Ethics Committee shall forward its report on serious adverse event within a period of thirty days of receiving the report of the serious adverse event from the investigator.

### 1.2.2 Recipients of SAEs reports

Site Principal Investigators (PI), who confirmed that SAEs occurred in their trial, are required to report the SAEs to CDSCO and also to their Trial Sponsor and Ethics Committees.

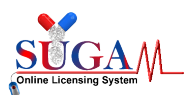

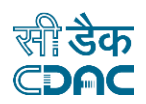

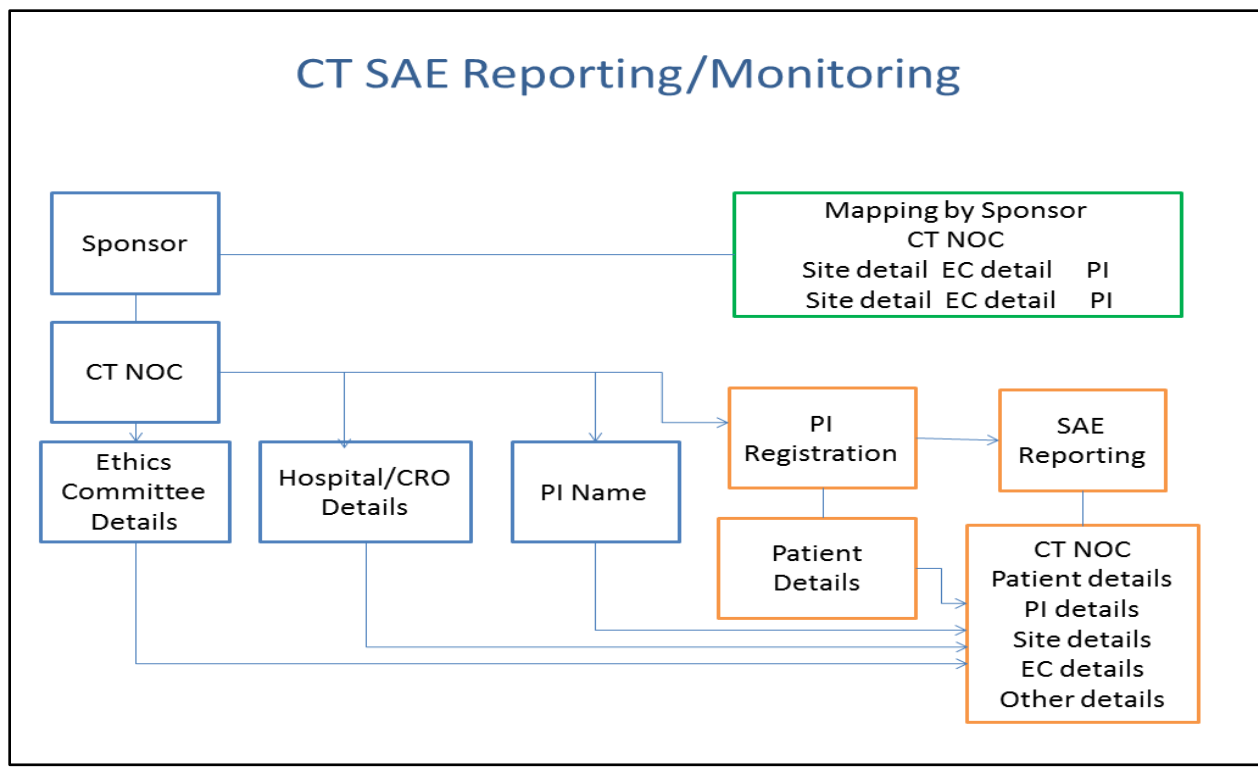

Figure 1: CT SAE Reporting/Monitoring

<span id="page-5-0"></span>Figure1 above depicts the Mapping of PI with Site.

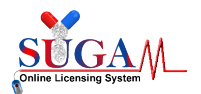

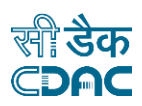

### **1.3 Process Flow for SAEs Reporting**

After obtaining CT-NOC from CDSCO and registering at Clinical Trials Registry-India (CTRI), the sponsor may initiatetrial and shall monitor the clinical trial in all the participating sites. To report SAE on SUGAM portal, sponsor shall mandatorily follow the below mentioned steps to build-up the database and for proper linking of data.

- Add Site Investigator
- Site Investigator Mapping
- Initiate Clinical Trial
- SAE Reported

To accomplish above steps, the Sponsor may login into the SUGAMportal and then click on CLINICAL TRIALS tab under MENU from their dashboard.

#### *Step 1: Add Site Principal Investigator*

As the Sponsor/Applicant, when receives CT NOC, it only contains details of trial sites (i.e. Hospital), Ethics committee and PI name (but not PI details and each PI has to register themselves in the portal to report SAE).

After login into the portal, click on "*Add Site Investigator*" tab under "*Clinical Trials*" in Menu as shown in below figure.

<span id="page-6-0"></span>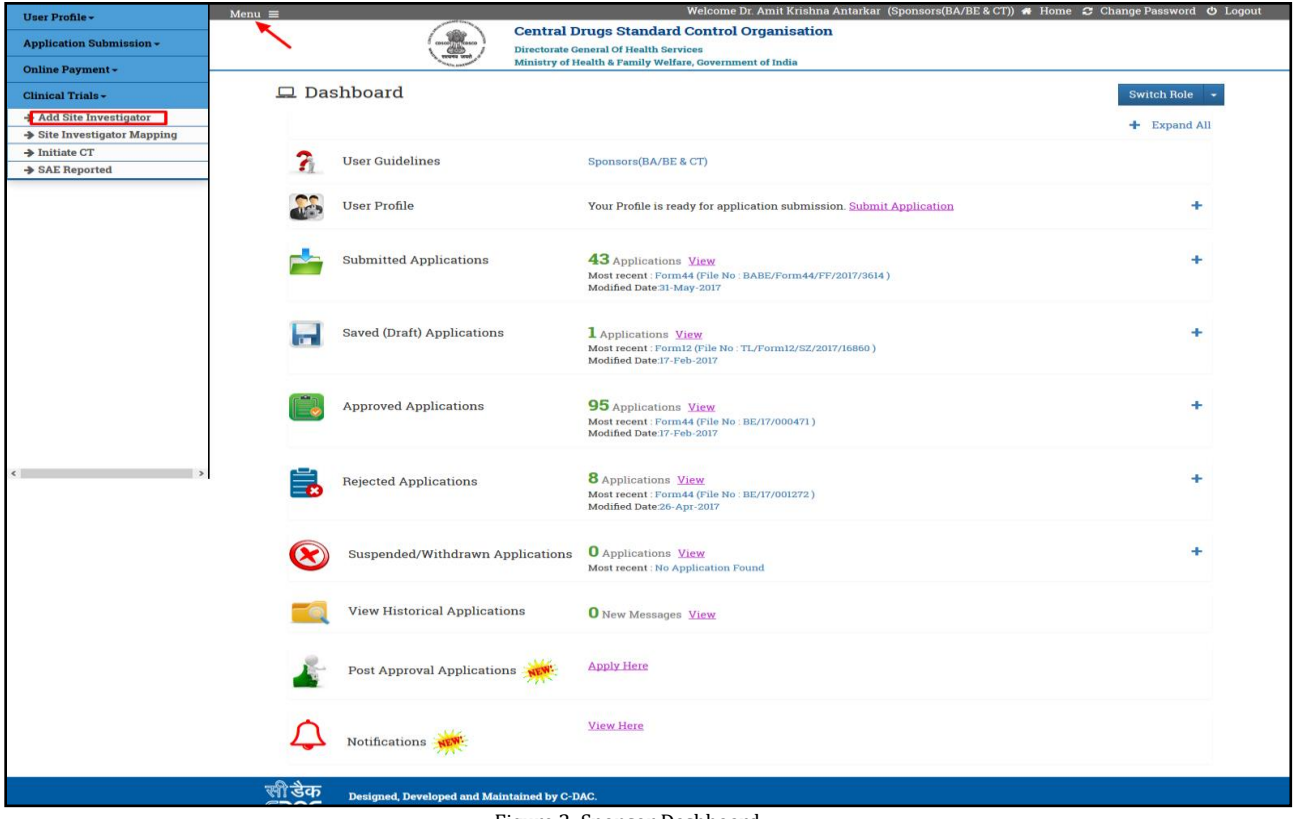

Figure 2: Sponsor Dashboard

![](_page_7_Picture_0.jpeg)

![](_page_7_Picture_2.jpeg)

After that a new window will open as shown in below figure. Sponsor has to enter the Investigator's basic details and click on "*Submit*" button. He must add all the investigators mentioned in the CT-NOC.

![](_page_7_Picture_44.jpeg)

Figure 3: Site Investigator Registration

<span id="page-7-0"></span>On clicking Submit button, an e-mail link will be sent to Investigator for confirming and creating his login credentials. Once the investigator clicks the e-mail link, a window will open as shown in figurebelow:

![](_page_8_Picture_0.jpeg)

![](_page_8_Picture_2.jpeg)

![](_page_8_Picture_30.jpeg)

<span id="page-8-0"></span>The User Id is auto fetched (i.e. same as entered by applicant/sponsor), investigator needs to enter only Password and Confirm Password. After clicking on "Save" button a message will popup as shown in figurebelow:

![](_page_8_Picture_31.jpeg)

<span id="page-8-1"></span>Figure 5: Successful Registration Pop-up

![](_page_9_Picture_1.jpeg)

![](_page_9_Picture_2.jpeg)

Once the login credentials of Investigators are created meanwhile, they must login into the SUGAM portal to complete their user profile and send request for Approval of User Profile.

*Step 2: Site Investigator Mapping*

After approval of Investigator's User Profile, Applicant/Sponsor will map them with the trial Site/Hospital from his dashboard.

Click on "*Site Investigator Mapping*" tab under "*Clinical Trials*" in Menu as shown in figure below:

<span id="page-9-0"></span>![](_page_9_Picture_7.jpeg)

![](_page_10_Picture_0.jpeg)

![](_page_10_Picture_2.jpeg)

After that a new window will open as shown in figurebelow. Applicant/Sponsor has to select the BE/CT application, a list of sites mentioned in the CT-NOC will get displayed. Just select the site investigator from drop down and check the checkbox (as highlighted) and click on "*Save*" button.

![](_page_10_Picture_30.jpeg)

<span id="page-10-0"></span>Figure 7: Application Investigator Mapping Form

![](_page_11_Picture_1.jpeg)

![](_page_11_Picture_2.jpeg)

#### *Step 3: Initiate Clinical Trial*

Once the Site Investigator mapping is done for any BE/CT application, the applicant/sponsor can initiate the trial.

Click on "*Initiate CT*" tab under "*Clinical Trials*" in Menu as shown in figure below:

<span id="page-11-0"></span>![](_page_11_Picture_6.jpeg)

Figure 8: Sponsor Dashboard

![](_page_12_Picture_1.jpeg)

![](_page_12_Picture_2.jpeg)

After that, a new window will open as shown in figurebelow. Applicant/Sponsor has to select the BE/CT application and enter the CTRI Registration Number, then click on "*Save*" button.

![](_page_12_Picture_71.jpeg)

Figure 9: Initiate Clinical Trial Window

#### <span id="page-12-0"></span>*Step 4: SAE Reported*

After the initiation of the clinical trial SAE occurring at any trial site has to be reported by investigator, sponsor and ethics committee involved in that particular clinical trial.

An applicant/sponsor can view the list of all reported SAEs, for that, just Click on "*SAE Reported*" tab under "*Clinical Trials*" in Menu as shown in figure below:

![](_page_12_Picture_72.jpeg)

<span id="page-12-1"></span>Figure 10: Sponsor Dashboard

![](_page_13_Picture_0.jpeg)

![](_page_13_Picture_2.jpeg)

After that a new window will open as shown in figure below. Applicant/Sponsor can view or report SAEs by clicking on options available under 'Action' button (as highlighted).

| List of Serious Adverse Events Reported by Site Investigator<br>14D Reporting<br>24Hr Reporting<br>æ<br>Search:<br>æ<br>æ<br>Sponsor's<br>BE or CT NOC No.<br>CTRI Registration No.<br>$\ensuremath{\mathsf{SAE}}$<br>created<br>Action<br>Processing<br>Subject Id ≑<br>$\spadesuit$<br>æ<br>$\ddot{ }$<br>Application File No. ♦<br>Terminology ↓<br>SAE Type ≑<br>Status ≑<br>Status $\hat{z}$<br>٠<br>+ CT/18/000059<br>CT/SAE-ND-7/2020-<br>test123<br>test<br>Other than Death<br>13.0<br>SAE14Day<br><b>Inprocess</b><br>æ<br>115(14Days-Sponsor)<br>Report<br>Submitted by<br>۰<br>Sponsor<br>+ CT/18/000059<br>CT/SAE-ND-1/2020<br>test123<br>sae test<br>Other than Death<br>salman01<br>SAE14Day<br><b>Inprocess</b><br>ĸ<br>Report<br>Submitted by<br>Sponsor<br>$+$ BE/18/002491<br>CT/SAE-D-6/2020-<br>TESTINGDEEPSHIKHA corona<br>Death<br>salman01<br>SAE14 Day<br><b>Inprocess</b><br>装<br>110(14Days-Sponsor)<br>Report<br>Submitted by<br>$\bullet$<br>Sponsor<br>CT/SAE-ND-4/2020-<br>TESTINGDEEPSHIKHA test<br>Other than Death<br>kat01<br>$+$ BE/18/002491<br>SAE14Day<br><b>Inprocess</b><br>H<br>102(14Days-Sponsor)<br>Report<br>Submitted by<br>$\bullet$<br>Sponsor<br>$+$ BE-<br>CT/SAE-ND-53/2020-<br>Other than Death<br>AbhiBE2504<br>Hyperglycemia<br>rohit/54/001<br>SAE14 Day<br><b>Inprocess</b><br>gg.<br>EXPORT/19/002158<br>226(14Days)<br>Report<br><b>Submitted by</b><br>14th day Due Analysis Reporting<br>+ CT/18/000059<br>CT/SAE-ND-5/2020<br>test123<br>test<br>Other than Death<br>2015/54/002<br>View SAE Report(24 Hour) Preview<br>анын <b>цесс в</b> ү<br>Sponsor<br>+ BE/16/000707<br>CT/SAE-D-20/2020-<br>CTAbhi0808<br>Death<br>Death<br>123456.0<br>SAE14Day<br>Query<br>и<br>138(14Days-Sponsor)<br>Report<br>Responded<br>$\bullet$<br><b>Submitted by</b><br>Sponsor<br>CT/SAE-ND-54/2020<br>TESTINGDEEPSHIKHA fever<br>Other than Death   T patient 1<br>$+$ BE/18/002491<br>SAE14 Day<br>Order<br>H<br>$\bullet$<br>Report<br>Issued<br><b>Submitted by</b><br>Sponsor<br>CT/SAE-ND-21/2020-<br>CT03052020Abhi<br>$+$ BE/17/001134<br>Acute<br>Other than Death<br>sati/54/002<br>SAE14 Day<br><b>Inprocess</b><br>H<br>143(14Days-Sponsor)<br>Gastritis<br>Report<br>$\bullet$<br><b>Submitted by</b><br>Sponsor<br>CT/SAE-ND-23/2020<br>CT11052020Abhi<br>123456.0<br>+BE/17/002122<br>Seizures<br>Other than Death<br>SAE14Day<br><b>Inprocess</b><br>H<br>$\bullet$<br>Report<br>Submitted by<br>Sponsor<br>$1$ 2 3 4 $\rightarrow$<br>$\epsilon = \epsilon$ | Menu |  | CDSCO | Online Application Submission System for Licensing |  |  |  |  |  |  |  | O HELP & A Mr. Rahul Nijhawan - |
|----------------------------------------------------------------------------------------------------|------|--|-------|----------------------------------------------------|--|--|--|--|--|--|--|---------------------------------|
|                                                                                                    | Θ    |  |       |                                                    |  |  |  |  |  |  |  |                                 |
|                                                                                                    |      |  |       |                                                    |  |  |  |  |  |  |  |                                 |
|                                                                                                    |      |  |       |                                                    |  |  |  |  |  |  |  |                                 |
|                                                                                                    |      |  |       |                                                    |  |  |  |  |  |  |  |                                 |
|                                                                                                    |      |  |       |                                                    |  |  |  |  |  |  |  |                                 |
|                                                                                                    |      |  |       |                                                    |  |  |  |  |  |  |  |                                 |
|                                                                                                    |      |  |       |                                                    |  |  |  |  |  |  |  |                                 |
|                                                                                                    |      |  |       |                                                    |  |  |  |  |  |  |  |                                 |
|                                                                                                    |      |  |       |                                                    |  |  |  |  |  |  |  |                                 |
|                                                                                                    |      |  |       |                                                    |  |  |  |  |  |  |  |                                 |
|                                                                                                    |      |  |       |                                                    |  |  |  |  |  |  |  |                                 |
|                                                                                                    |      |  |       |                                                    |  |  |  |  |  |  |  |                                 |
|                                                                                                    |      |  |       |                                                    |  |  |  |  |  |  |  |                                 |
|                                                                                                    |      |  |       |                                                    |  |  |  |  |  |  |  |                                 |
|                                                                                                    |      |  |       |                                                    |  |  |  |  |  |  |  |                                 |
|                                                                                                    |      |  |       |                                                    |  |  |  |  |  |  |  |                                 |

<span id="page-13-0"></span>Figure 11: List of SAEs reported by Site Investigator

![](_page_14_Picture_0.jpeg)

![](_page_14_Picture_2.jpeg)

![](_page_14_Picture_3.jpeg)

# **Chapter- 2**

# **SAE Reporting**

![](_page_14_Figure_6.jpeg)

![](_page_15_Picture_1.jpeg)

![](_page_15_Picture_2.jpeg)

To report serious adverse events (SAE), there are three types of forms:

- SAE Reporting (24-hour Report by PI)
- SAE Reporting (14<sup>th</sup> Day Due Analysis Report by PI and Sponsor)
- SAE Reporting (30<sup>th</sup> Day Report by Ethics Committee)

While SAE reporting all the data (Sponsor/CRO details, Ethics committee details, Hospital/Site details, PI details) will be fetched automatically based on BE/CT NOC number and rest details will be entered depending on the form.

![](_page_16_Picture_1.jpeg)

![](_page_16_Picture_2.jpeg)

### **2.1 SAE Reporting (24 Hours)**

Investigator will fill the *SAE Reporting* form with the following details:

#### ➢ **Administrative Information**

- SAE report of death or non-death **(to be filled)**
- Sponsor/CRO details (Auto fetch from CT NOC)
- Clinical Site details (Auto fetch from CT NOC)
- Investigator details (from PI registration)
- Ethics Committee details (Auto fetch from CT NOC)

#### ➢ **Clinical Study/BE Study details**

• Study title & Protocol No. (Auto fetch from CT NOC)

#### ➢ **Patient/Subject details**

- Unique Identifier (Initials/Subject No.)
- Gender
- Date of birth and age at the time of SAE
- Height & Weight
- ➢ **SAE(s) Details**
	- SAE(s) Term**(to be filled)**
	- Start date of SAE**(to be filled)**
	- Stop date of SAE/ongoing
	- Table-5**(Upload)**

![](_page_17_Picture_0.jpeg)

![](_page_17_Picture_2.jpeg)

![](_page_17_Picture_18.jpeg)

<span id="page-17-0"></span>Figure 12: SAE Reporting Form**24 hours**

![](_page_18_Picture_0.jpeg)

![](_page_18_Picture_2.jpeg)

After final submission of 24Hrs SAE reporting, a unique file number will be generated for future reference as shown inFigure.

> Your Application has been submitted successfully. Kindly note your file no. CT/SAE-ND-19/2020-129(24Hours) for future correspondence.

![](_page_18_Figure_5.jpeg)

### <span id="page-18-0"></span>**2.2 SAE Reporting (14th Day due Analysis Report)**

After 24-hour SAE report is submitted, investigator may proceed to fill the Due Analysis Report. This form is divided into several parts. A report may be submitted only after all the parts of the form are completed. Before clicking the SUBMIT button Investigator may verify the filled data from preview page.

Investigator shall fill the *SAE Reporting* form with the following details:

#### ➢ **Administrative Information**

- SAE report of death or other than death**(to be filled)**
- Type of Report **(to be filled)**
- Sponsor/CRO details (Auto fetch from CT NOC)
- Clinical Site details(Auto fetch from CT NOC)
- Investigator's details (Auto fetch from PI registration)
- Ethics Committee details(Auto fetch from CT NOC)
- ➢ **Clinical Study/BE Study details**
	- Study title & Protocol No.(Auto fetch from CT NOC)
- ➢ **Patient/Subject details** 
	- Unique Identifier (Initials/Subject No)(Auto fetch from 24-hour report)
	- Gender (Auto fetch from 24-hour report)
	- Date of birth and age at the time of SAE(Auto fetch from 24-hour report)
	- Weight & Height(Auto fetch from 24-hour report)
	- Previous disease/medical history**(to be filled)**
- ➢ **SAE(s) Details**
	- SAE(s) Term (Auto fetch from 24-hour report)
	- SAE Management Setting **(to be filled)**
	- Start date of SAE (Auto fetch from 24-hour report)
	- Stop date of SAE (Auto fetch from 24-hour report)

![](_page_19_Picture_0.jpeg)

![](_page_19_Picture_2.jpeg)

- Re challenge/De challenge Details **(to be filled)**
- ➢ **[Investigational/Suspected drug\(s\)/Device Details](http://localhost:8080/CDSCO/getSuspectedDrugDetails/NDEwMjI=) (to be filled)**
- ➢ **[Any concomitant Drug\(s\) taken by the subject/patient.\(Exclude those used for treating](http://localhost:8080/CDSCO/getDrugDetails/NDEwMjI=)  [SAE\)](http://localhost:8080/CDSCO/getDrugDetails/NDEwMjI=) (to be filled)**
- ➢ **[SAE Management](http://localhost:8080/CDSCO/getMngmntDetails/NDEwMjI=) (to be filled)**
- ➢ **[Baseline Lab Investigation Details \(At the time of screening\)](http://localhost:8080/CDSCO/viewSAEReporting14DPart8/NDEwMjI=) (to be filled)**
- ➢ **[Details of Lab Investigation done \(On and before Onset of SAE\)](http://localhost:8080/CDSCO/viewSAEReporting14DLab/NDEwMjI=) (to be filled)**
- ➢ **[SAE case narrative and Due analysis/Causality of the SAE](http://localhost:8080/CDSCO/viewSAEReporting14DPart9/NDEwMjI=) (to be filled)**

As figures below:

![](_page_19_Figure_11.jpeg)

<span id="page-19-0"></span>**Figure 14: 14 days Due Analysis Report Form List**

![](_page_20_Picture_0.jpeg)

![](_page_20_Picture_2.jpeg)

#### Due Analysis Report

(To be filled by Investigators/Sponsors/CROs)

![](_page_20_Picture_17.jpeg)

![](_page_21_Picture_0.jpeg)

![](_page_21_Picture_2.jpeg)

#### **Figure 15: 14th day Due Analysis Report (Administrative Information)**

<span id="page-21-0"></span>![](_page_21_Picture_19.jpeg)

<span id="page-21-1"></span>**Figure 16: 14th day Due Analysis Report (Patient/Subject Details)**

![](_page_22_Picture_0.jpeg)

![](_page_22_Picture_2.jpeg)

![](_page_22_Picture_19.jpeg)

<span id="page-22-0"></span>**Figure 17: 14th day Due Analysis Report (SAE Details)**

![](_page_23_Picture_0.jpeg)

 $\sim 10$ 

 $\lambda$   $\lambda$   $\mu$ 

 $\overline{112}$ 

 $\overline{\phantom{a}}$ i.

![](_page_23_Picture_2.jpeg)

![](_page_23_Picture_39.jpeg)

### <span id="page-23-0"></span>**Figure 18: 14th day Due Analysis Report (Investigational/Suspected drugs/Device details)**

![](_page_23_Picture_40.jpeg)

<span id="page-23-1"></span>**Figure 19: 14th day Due Analysis Report (Concomitant Drug Details)**

![](_page_24_Picture_0.jpeg)

![](_page_24_Picture_2.jpeg)

![](_page_24_Picture_23.jpeg)

**Figure 20: 14th day Due Analysis Report (SAE Management)**

<span id="page-24-0"></span>![](_page_24_Picture_24.jpeg)

<span id="page-24-1"></span>**Figure 21: 14th day Due Analysis Report (Baseline Lab Investigation Details)**

![](_page_25_Picture_0.jpeg)

![](_page_25_Picture_2.jpeg)

![](_page_25_Picture_17.jpeg)

<span id="page-25-0"></span>**Figure 22: 14th day Due Analysis Report (Lab Investigation done during clinical trial)**

![](_page_26_Picture_0.jpeg)

![](_page_26_Picture_2.jpeg)

![](_page_26_Picture_17.jpeg)

<span id="page-26-0"></span>**Figure 23: 14th day Due Analysis Report (Due Analysis/Causality of the SAE (Part 1))**

![](_page_27_Picture_0.jpeg)

![](_page_27_Picture_2.jpeg)

![](_page_27_Picture_19.jpeg)

<span id="page-27-0"></span>**Figure 24: 14th day Due Analysis Report (Due Analysis/Causality of the SAE (Part 2))**

![](_page_28_Picture_0.jpeg)

![](_page_28_Picture_2.jpeg)

![](_page_28_Picture_20.jpeg)

**Figure 25: 14th day Due Analysis Report (Upload Document)**

<span id="page-28-0"></span>![](_page_28_Picture_21.jpeg)

<span id="page-28-1"></span>**Figure 26: 14th day Due Analysis Report (Intervention Drug Detail)**

![](_page_29_Picture_0.jpeg)

![](_page_29_Picture_2.jpeg)

![](_page_29_Picture_51.jpeg)

![](_page_29_Picture_52.jpeg)

**Figure 27: 14th day Due Analysis Report (Comparator Drug Detail)**

<span id="page-29-0"></span>After filling all forms of 14Day due Analysis Report, PI have to submit it by clicking on "SAE Reporting 14Day form Preview" link as shown in Figure below:

![](_page_29_Picture_53.jpeg)

**Figure 28: Filled Form List of 14D Report by PI**

<span id="page-29-1"></span>After final submission of 14<sup>th</sup> Day SAE report, a unique file number is generated for future reference as shown in Figure below:

![](_page_30_Picture_0.jpeg)

![](_page_30_Picture_2.jpeg)

![](_page_30_Figure_3.jpeg)

#### **Figure 29: File number for 14Day report by PI**

List of Serious Adverse Events Reported by Site Investigator

<span id="page-30-0"></span>

| BE or CT NOC No.<br>٠       | Application File No. $\diamond$    | <b>CTRI</b><br>Registration<br>No. | <b>SAE</b><br>Terminology<br>٠ | SAE Type ≑       | Sponsor's<br>created Subject<br>$Id \triangleq$ | Status $\div$                                             | Processing<br>Status $\div$ | Action<br>٠                    |
|-----------------------------|------------------------------------|------------------------------------|--------------------------------|------------------|-------------------------------------------------|-----------------------------------------------------------|-----------------------------|--------------------------------|
| $+$ BE-<br>EXPORT/19/002135 | CT/SAE-ND-82/2020-<br>278(24Hours) |                                    | Test SAE                       | Other than Death | XYZ1                                            | <b>SAE 24 Hour Report</b><br>Submitted by<br>Investigator | <b>Inprocess</b>            | ĸ<br>$\overline{\phantom{0}}$  |
| $+$ BE-<br>EXPORT/19/002135 | CT/SAE-ND-82/2020-<br>279(14Days)  |                                    | Test SAE                       | Other than Death | XYZ1                                            | <b>SAE 14 Day Report</b><br>Submitted by<br>Investigator  | Inprocess                   | 22<br>$\overline{\phantom{a}}$ |

**Figure 30: List of SAEs reported by Site Investigator**

### <span id="page-30-1"></span>**2.3 SAE Reporting (14th Day Report by Sponsor)**

After 14-day report submitted by Investigator, the file will be displayed on Sponsor's dashboard as shown in Figure below:

|                              |                                   |                                                |                                        | List of Serious Adverse Events Reported by Site Investigator |                                                 |                                                          |                             |             |
|------------------------------|-----------------------------------|------------------------------------------------|----------------------------------------|--------------------------------------------------------------|-------------------------------------------------|----------------------------------------------------------|-----------------------------|-------------|
| 14D Reporting                | 24Hr Reporting                    |                                                |                                        |                                                              |                                                 |                                                          |                             |             |
| Search:<br>ND-53             |                                   |                                                |                                        |                                                              |                                                 |                                                          |                             |             |
| BE or CT NOC No.<br>٠        | Application File No. $\diamond$   | <b>CTRI</b><br>Registration<br>$No. \triangle$ | <b>SAE</b><br>Terminology $\triangleq$ | SAE Type $\hat{\mathbf{z}}$                                  | Sponsor's<br>created Subject<br>$Id \triangleq$ | Status $\hat{z}$                                         | Processing<br>Status $\div$ | Action<br>٠ |
| $+ BE -$<br>EXPORT/19/002168 | CT/SAE-ND-53/2020-<br>226(14Days) | AbhiBE2504                                     | Hyperglycemia                          | Other than Death                                             | rohit/54/001                                    | <b>SAE 14 Day Report</b><br>Submitted by<br>Investigator | <b>Inprocess</b>            | u<br>۰      |

<span id="page-30-2"></span>**Figure 31: List of SAEs reported by Site Investigator at Sponsor**

![](_page_31_Picture_0.jpeg)

![](_page_31_Picture_2.jpeg)

After clicking on "SAE Reporting 14<sup>th</sup> Day Form Preview" link, Sponsor can see the preview details entered by PIand have to enter their remarks and submit 14 days report as shown in figure below:

![](_page_31_Picture_39.jpeg)

**Figure 32: List of SAEs forms by Sponsor**

<span id="page-31-0"></span>![](_page_31_Picture_40.jpeg)

<span id="page-31-1"></span>**Figure 33: SAE 14 days Due Analysis Report Form by Sponsor**

![](_page_32_Picture_0.jpeg)

![](_page_32_Picture_2.jpeg)

After final submission of 14<sup>th</sup> Day SAE report by Sponsor, a unique file number will be generated for future reference as shown in Figure below:

![](_page_32_Figure_4.jpeg)

**Figure 34: File number for 14D report by Sponsor**

<span id="page-32-0"></span>After submitting 14 days report by sponsor,the status of this file will be changed on Sponsor's dashboard andthis file will be visible to Ethicscommittee to submit its 30 Day report as shown in Figure.

| List of Serious Adverse Events Reported by Site Investigator |                                           |                                           |                                       |                  |                                                 |                                                     |                             |                               |  |  |
|--------------------------------------------------------------|-------------------------------------------|-------------------------------------------|---------------------------------------|------------------|-------------------------------------------------|-----------------------------------------------------|-----------------------------|-------------------------------|--|--|
| 30D Reporting<br>24Hr Reporting                              |                                           |                                           |                                       |                  |                                                 |                                                     |                             |                               |  |  |
| Search:<br>ND-53                                             |                                           |                                           |                                       |                  |                                                 |                                                     |                             |                               |  |  |
| BE or CT NOC No.<br>٠                                        | Application File No. $\hat{•}$            | CTRI<br><b>Registration</b><br>No. $\div$ | <b>SAE</b><br>Terminology $\triangle$ | SAE Type $\div$  | Sponsor's<br>created Subject<br>$Id \triangleq$ | Status $\div$                                       | Processing<br>Status $\div$ | Action<br>٠                   |  |  |
| $+$ BE-<br>EXPORT/19/002168                                  | CT/SAE-ND-53/2021-<br>287(14Days-Sponsor) | AbhiBE2504                                | Hyperglycemia                         | Other than Death | rohit/54/001                                    | <b>SAE 14 Day Report</b><br>Submitted by<br>Sponsor | <b>Inprocess</b>            | 蝁<br>$\overline{\phantom{a}}$ |  |  |

**Figure 35: List of SAEs reported by Sponsor at EC**

### <span id="page-32-1"></span>**2.4 SAE Reporting (30th Day Report)**

After 14<sup>th</sup> day SAE report is submitted by investigator and sponsor, the ethics committee may proceed to fill its 30<sup>th</sup> day SAE Report.

*Step 1 -* First map ethics committee form shown as figure: -

![](_page_33_Picture_0.jpeg)

![](_page_33_Picture_2.jpeg)

![](_page_33_Picture_47.jpeg)

**Figure 36: Ethics Committee Mapping Form**

<span id="page-33-0"></span>*Step 2 -* After mapping the form, EC go to SAE Reported option as shown figurebelow:

![](_page_33_Picture_48.jpeg)

**Figure 37: SAE Reported option in the dashboard**

<span id="page-33-1"></span>*Step 3 -* EC can see the preview of submitted 24th and 14th day reports and fill the 30th days form: -

![](_page_34_Picture_0.jpeg)

![](_page_34_Picture_2.jpeg)

#### List of Serious Adverse Events Reported by Site Investigator 30D Reporting 24Hr Reporting Search:  $ND-53$ Sponsor's<br>created Subject<br>Id <del>↓</del> **CTRI** Registration<br>No.  $\hat{\bullet}$ Processing<br>Status ≑ Action  $\hat{\bullet}$ BE or CT NOC No SAE SAE Type  $\hat\div$ Status $\hat{\div}$  $\ddot{\bullet}$ Application File No.  $\hat{ }$ Terminology  $\div$  $+$  BE-CT/SAE-ND-53/2021-AbhiBE2504 Hyperglycemia Other than Death rohit/54/001 SAE 14 Day Report<br>Submitted by **Inprocess**  $\mathbf{H}$ EXPORT/19/002168 287(14Days-Sponsor) **Sponse** View SAE Report(24 Hour) Preview View SAE Report(14th Day) Preview 30th day SAE Reporting

**Figure 38: List of SAEs reported by Site Investigator at EC**

<span id="page-34-0"></span>*Step 4 –*30days form will open in new window and it looks as below: -

![](_page_34_Picture_124.jpeg)

**Figure 39: SAE Reporting (Part 1)**

<span id="page-34-1"></span>EC have to fill following details: -

- 1. SAE(s) details
- 2. Upload Minutes of Meetings.
- 3. Chairman Details
- 4. Due analysis report

![](_page_35_Picture_0.jpeg)

![](_page_35_Picture_2.jpeg)

![](_page_35_Picture_31.jpeg)

**Figure 40: SAE Reporting (Part 2)**

<span id="page-35-0"></span>Once EC has filled all required details, there is an option to"save as draft" for future modification and status will change as shown in figurebelow:

![](_page_36_Picture_0.jpeg)

![](_page_36_Picture_2.jpeg)

#### List of Serious Adverse Events Reported by Site Investigator

![](_page_36_Picture_48.jpeg)

**Figure 41: List of SAEs reported by EC**

<span id="page-36-0"></span>After saving the form, EC will have option to modify the form

![](_page_36_Picture_49.jpeg)

**Figure 42: Options to modify the form**

<span id="page-36-1"></span>After final submission of 30<sup>th</sup> Day SAE report by EC, a unique file number will be generated for future reference as shown in Figure below:

<span id="page-36-2"></span>![](_page_36_Figure_10.jpeg)

#### **Figure 43: File number for 30th Day report by EC**

![](_page_37_Picture_0.jpeg)

![](_page_37_Picture_2.jpeg)

## After successful submission, status will change as shown in Figure below:

|                                        |                                   | List of Serious Adverse Events Reported by Site Investigator |                                |                  |                                           |                                                         |                                   |                               |  |  |
|----------------------------------------|-----------------------------------|--------------------------------------------------------------|--------------------------------|------------------|-------------------------------------------|---------------------------------------------------------|-----------------------------------|-------------------------------|--|--|
| <b>30D Reporting</b><br>24Hr Reporting |                                   |                                                              |                                |                  |                                           |                                                         |                                   |                               |  |  |
| Search:<br>41                          |                                   |                                                              |                                |                  |                                           |                                                         |                                   |                               |  |  |
| BE or CT NOC No.<br>٠                  | Application File No. $\hat{z}$    | <b>CTRI Registration No.</b><br>٠                            | <b>SAE</b><br>Terminology<br>٠ | SAE Type ≑       | Sponsor's<br>created<br>Subject Id $\div$ | Status $\triangleq$                                     | Processing<br>Status $\triangleq$ | <b>Action</b><br>٠            |  |  |
| $+$ BE/18/002491                       | CT/SAE-ND-41/2020-<br>193(30Days) | <b>TESTINGDEEPSHIKHA</b>                                     | Test SAE                       | Other than Death | T patient 1                               | <b>SAE 30th Day</b><br><b>Report Submitted</b><br>by EC | <b>Inprocess</b>                  | H<br>$\overline{\phantom{a}}$ |  |  |
|                                        |                                   |                                                              |                                |                  |                                           |                                                         |                                   |                               |  |  |
|                                        |                                   |                                                              |                                |                  |                                           |                                                         |                                   |                               |  |  |

<span id="page-37-0"></span>**Figure 44: Successful form submission**

![](_page_38_Picture_0.jpeg)

![](_page_38_Picture_2.jpeg)

![](_page_38_Picture_3.jpeg)

# **Chapter- 3**

# **SAE Reporting For Offline CT (Applicable for CT-NOC's issued offline and not through SUGAM online application system)**

![](_page_38_Picture_6.jpeg)

![](_page_39_Picture_2.jpeg)

To Report SAE Firstly Sponsor has to map the offline CT Application with Investigator

Click on "*Offline CT Investigator Mapping*" tab under "*Clinical Trials*" in Menu as shown in figure below:

![](_page_39_Picture_5.jpeg)

**Figure 445: Sponsor Dashboard**

After clicking on the "*Offline CT Investigator Mapping*" tab , mapping page will be shown to map the offline CT with Investigator as shown in figure below:

![](_page_40_Picture_0.jpeg)

![](_page_40_Picture_2.jpeg)

![](_page_40_Picture_20.jpeg)

**Figure 46: Offline CT Investigator Mapping Page**

![](_page_41_Picture_1.jpeg)

![](_page_41_Picture_2.jpeg)

To report serious adverse events (SAE) for Offline CT , there are three types of forms same as SAE reporting for online CT:

- SAE Reporting (24-hour Report by PI)
- SAE Reporting (14th Day Due Analysis Report by PI and Sponsor)
- SAE Reporting (30<sup>th</sup> Day Report by Ethics Committee)

**Investigator has to click on "Report Offline CT SAE" to report SAE for offline CT**.

![](_page_41_Figure_8.jpeg)

### **3.1 SAE Reporting (24 Hours)**

Investigator will fill the *SAE Reporting* form with the following details:

- ➢ **BE/CT Application Number**
- ➢ **SAE Report Type**
- ➢ **Site No**
- ➢ **Protocol No**
- ➢ **Investigator Name**
- ➢ **Subject No**

![](_page_42_Picture_1.jpeg)

![](_page_42_Picture_2.jpeg)

![](_page_42_Picture_32.jpeg)

Investigator can see the preview of the form after save as shown in below figure:

![](_page_42_Picture_33.jpeg)

**Figure 49: SAE Reporting Preview**

Investigator has to fill Checklist For 24H reporting after clicking on "Proceed To Checklist" shown in below figure:

![](_page_43_Picture_0.jpeg)

![](_page_43_Picture_2.jpeg)

![](_page_43_Picture_40.jpeg)

**Figure 50: Checklist page for 24H SAE Reporting**

![](_page_43_Picture_5.jpeg)

**Figure 51: Checklist page for 24H SAE Reporting**

After filling all the checklist items investigator has to click on "Submit" button for the final submission of the SAE Reporting .

![](_page_44_Picture_0.jpeg)

![](_page_44_Picture_2.jpeg)

After final submission of 24H SAE report by Investigator, a unique file number will be generated for future reference as shown in Figure below:

![](_page_44_Picture_4.jpeg)

**Figure 52: Successful form submission**

After 24H SAE reporting , the 24H application is shown on Sponsor as well as to EC to fill 14D SAE reporting and 30D SAE Reporting respectively.

### **3.2 SAE Reporting (14th Day due Analysis Report)**

After 24-hour SAE report is submitted, investigator may proceed to fill the 14Day Due Analysis Report.

![](_page_44_Picture_71.jpeg)

List of Serious Adverse Events Reported by Site Investigator

**Figure 53: SAE Reporting List**

After clicking on "14<sup>th</sup> Day Due Analysis reporting" action, Investigator can see the preview of the form.

![](_page_45_Picture_1.jpeg)

![](_page_45_Picture_2.jpeg)

![](_page_45_Picture_79.jpeg)

Investigator has to fill Checklist For 14th Day reporting after clicking on "Proceed To Checklist" shown in below figure:

#### **Upload Essential Documents For SAE Reporting 14D** Note: 1. Click on the checklist point to upload document against it. Only PDF documents with size not more than 50 MB are permitted. 2. All checklist items are mandatory. In case of unavailability of document give proper justification regarding the unavailability of document and also upload supporting document. abcument.<br>3. Partially saved checklist can be viewed/altered under the Saved Application link available on the Dashboard 4. Click here to view Guidelines for PDF documents  $\mathbb Z$  1. SAE report as per Table 5 of Third Schedule to New Drugs and Clinical Trials Rules,2019  $\boxtimes$  2. Copy of all the lab investigation reports performed during the screening/baseline and conduct of trial during each visits  $\mathbf{\mathfrak{C}}$  3. Causality assessment with reasoning for Relatedness/Un-Relatedness 4. Discharge Summary 5. Copy of Informed Consent Document  $\boxtimes$  6. Copy of current version of Protocol for the clinical trial approved by the Central Drugs Standard Control Organization

 $\triangle$  Submit **Figure 55: Checklist page for 14D SAE reporting**

After filling all the checklist items investigator has to click on "Submit" button for the final submission of the SAE Reporting .

After final submission of 14<sup>th</sup> Day SAE report by Investigator, a unique file number will be generated for future reference as shown in Figure below:

![](_page_46_Picture_0.jpeg)

![](_page_46_Picture_2.jpeg)

![](_page_46_Picture_35.jpeg)

## **3.3 SAE Reporting (14th Day Report by Sponsor)**

After 14-day report submitted by Investigator, the file will be displayed on Sponsor's dashboard as shown in Figure below:

![](_page_46_Picture_36.jpeg)

![](_page_47_Picture_0.jpeg)

![](_page_47_Picture_2.jpeg)

### List of Serious Adverse Events Reported by Site Investigator

![](_page_47_Picture_45.jpeg)

#### **Figure 58: SAE Reporting List**

After clicking on "14<sup>th</sup> Day Due Analysis reporting" action, Investigator can see the preview of the form.

![](_page_47_Picture_46.jpeg)

Sponsor has to fill Checklist For 14<sup>th</sup> Day reporting after clicking on "Proceed To Checklist" shown in below figure:

![](_page_48_Picture_0.jpeg)

![](_page_48_Picture_2.jpeg)

**Upload Essential Documents For SAE Reporting 14D** 

![](_page_48_Picture_66.jpeg)

**Figure 60: Checklist Page for 14D SAE Reporting by Sponsor**

After filling all the checklist items Sponsor has to click on "Submit" button for the final submission of the SAE Reporting .

After final submission of 14<sup>th</sup> Day SAE report by Sponsor, a unique file number will be generated for future reference as shown in Figure below:

![](_page_48_Picture_67.jpeg)

### **3.4 SAE Reporting (30th Day Report)**

After 14<sup>th</sup> day SAE report is submitted by investigator and sponsor, the ethics committee may proceed to fill its 30th day SAE Report.

*Step 1 -* First map ethics committee form shown as figure: -

![](_page_49_Picture_0.jpeg)

![](_page_49_Picture_2.jpeg)

![](_page_49_Picture_46.jpeg)

*Step 2 -* After mapping the form, EC go to SAE Reported option as shown figure below:

![](_page_49_Picture_47.jpeg)

**Figure 63: Offline CT Investigator Mapping**

Step 3 - EC can see the preview of submitted 24<sup>th</sup> and 14<sup>th</sup> day reports and fill the 30<sup>th</sup> days form: -

![](_page_50_Picture_0.jpeg)

![](_page_50_Picture_2.jpeg)

#### List of Serious Adverse Events Reported by Site Investigator

| Search:                       | ND-99 |                                                                               |                       |                  |                                           |                                                           |                                  |                                |  |
|-------------------------------|-------|-------------------------------------------------------------------------------|-----------------------|------------------|-------------------------------------------|-----------------------------------------------------------|----------------------------------|--------------------------------|--|
| BE or CT NOC No. $\triangleq$ |       | Application File No. $\hat{•}$                                                | Site Name $\triangle$ | SAE Type $\div$  | Sponsor's<br>created Subject<br>$Id \div$ | Status $\div$                                             | Processing<br>Status $\div$      | Action<br>٠                    |  |
| $+$ CNTO148ARA4007            |       | CT/Offline)/SAE-ND-<br>99/2021-213(14Days)                                    | Bimla devi hospital   | Other than Death | tesing subject                            | <b>SAE 14 Day Report</b><br>Submitted by<br>Investigator  | <b>Inprocess</b>                 | ĸ<br>$\overline{\phantom{a}}$  |  |
| $+$ CNTO148ARA4007            |       | CT(Offline)/SAE-ND-<br>99/2021-212(24Hours)                                   | Bimla devi hospital   | Other than Death | tesing subject                            | <b>SAE 24 Hour Report</b><br>Submitted by<br>Investigator | <b>Inprocess</b><br>View Preview | 12<br>$\overline{\phantom{a}}$ |  |
| $+$ CNTO148ARA4007            |       | CT(Offline)/SAE-ND-<br>Bimla devi hospital<br>99/2021-214(14Days-<br>Sponsor) |                       | Other than Death | tesing subject                            | <b>SAE 14 Day Repo</b><br>Submitted by Spor               | View Checklist                   |                                |  |
|                               |       |                                                                               |                       |                  |                                           |                                                           | 30th day SAE Reporting           |                                |  |

**Figure 64: SAE Reporting List**

*Step 4 –*30days form will open in new window and it looks as below: -

![](_page_50_Picture_41.jpeg)

**Figure 646: SAE Reporting Preview**

EC has to fill Checklist For 30<sup>th</sup> Day reporting after clicking on "Proceed To Checklist" shown in below figure:

![](_page_51_Picture_0.jpeg)

![](_page_51_Picture_2.jpeg)

Upload Essential Documents For SAE Reporting 30D

![](_page_51_Figure_4.jpeg)

**Figure 66: Checklist Page for 30D SAE Reporting by EC**

After filling all the checklist items EC has to click on "Submit" button for the final submission of the SAE Reporting .

After final submission of 30<sup>th</sup> Day SAE report by Sponsor, a unique file number will be generated for future reference as shown in Figure below:

![](_page_51_Picture_48.jpeg)

**Figure 67: Successful form submission**

![](_page_52_Picture_0.jpeg)

![](_page_52_Picture_2.jpeg)

![](_page_52_Picture_3.jpeg)

# **Chapter- 4**

# **E-Vartalaap**

![](_page_52_Picture_6.jpeg)

![](_page_53_Picture_1.jpeg)

![](_page_53_Picture_2.jpeg)

To communicate with official, Applicant can use e-vartalaap facility.

**Step 1:** Click on chat icon which is just after the file number as shown in figure below:

|                              |                                     |                                                |                                |                  | List of Serious Adverse Events Reported by Site Investigator |                                               |                                   |                               |
|------------------------------|-------------------------------------|------------------------------------------------|--------------------------------|------------------|--------------------------------------------------------------|-----------------------------------------------|-----------------------------------|-------------------------------|
| 30D Reporting                | 24Hr Reporting                      |                                                |                                |                  |                                                              |                                               |                                   |                               |
| Search:                      |                                     |                                                |                                |                  |                                                              |                                               |                                   |                               |
| BE or CT NOC No. $\hat{+}$   | Application File No. $\hat{=}$      | <b>CTRI</b><br>Registration<br>$No. \triangle$ | <b>SAE</b><br>Terminology<br>٠ | SAE Type $\div$  | Sponsor's created<br>Subject Id $\div$                       | Status $\div$                                 | Processing<br>Status $\triangleq$ | Action<br>٠                   |
| $+ BE -$<br>EXPORT/20/001166 | CT/SAE-ND-9/2020                    | CTRI001166                                     | fever                          | Other than Death | Patient sub 2                                                | <b>SAE 30th Day Report</b><br>Submitted by EC | <b>Inprocess</b>                  | 42<br>٠                       |
| $+$ BE-<br>EXPORT/20/001166  | CT/SAE-ND-4/2020-<br>15(30Days)     | CTRI001166                                     | fever                          | Other than Death | Patient sub 2                                                | <b>SAE 30th Day Report</b><br>Submitted by EC | <b>Inprocess</b>                  | ĸ<br>٠                        |
| $+ BE -$<br>EXPORT/20/001166 | CT/SAE-ND-10/2020-<br>$29(30$ Days) | CTRI001166                                     | test<br>sae<br>term            | Other than Death | Patient sub 3                                                | <b>SAE 30th Day Report</b><br>Submitted by EC | <b>Inprocess</b>                  | Ψ<br>$\overline{\phantom{a}}$ |
| $+ BE -$<br>EXPORT/20/001234 | CT/SAE-D-11/2020-<br>$33(30$ Days)  | CTRI001234                                     | sae death                      | Death            | Patient sub 21                                               | <b>SAE 30th Day Report</b><br>Submitted by EC | <b>Inprocess</b>                  | ĸ<br>٠                        |

**Figure 68: Chat icon in SAE Reporting List**

After clicking on chat icon, a communication box has open for entering the remarks. Applicant can enter their remarks and uploaded the supported document(if any) as shown in below:

![](_page_53_Picture_38.jpeg)

**Figure 69: Communication Model** 

![](_page_54_Picture_0.jpeg)

![](_page_54_Picture_2.jpeg)

After sending the message to the official, Applicant can view their previous communication on clicking on same chat icon as shown in figure below.

![](_page_54_Picture_42.jpeg)

**Figure 70: Previous Communication view**

If Applicant can again communicate with official after clicking on the "*Write to Officials*" button as shown below:

| Menu<br>G | ≡<br>wroke and | <b>CDSCO</b><br><b>Online Application Submission Syst</b> |                                 |                                           | Communications with Officials      |                          |                  | $\times$                                                  | <b>O</b> HELP                     | ▲           | Mr. Investigator Singh ~ |
|-----------|----------------|-----------------------------------------------------------|---------------------------------|-------------------------------------------|------------------------------------|--------------------------|------------------|-----------------------------------------------------------|-----------------------------------|-------------|--------------------------|
|           |                |                                                           | Lis                             | Comments By:                              | Remarks                            |                          | View<br>Document | stigator                                                  |                                   |             |                          |
| 98        |                | Search:                                                   |                                 | Investigator Singh<br>21-Jan-2021 04:49PM | please process this file           |                          | <b>View</b> 四    |                                                           |                                   |             |                          |
|           |                | BE or CT NOC No.<br>٠                                     | <b>Application Fi</b>           |                                           |                                    |                          |                  | $\Rightarrow$                                             | Processing<br>Status $\triangleq$ | Action<br>÷ |                          |
|           |                | $+$ BE-<br>EXPORT/19/002135                               | CT/SAE-ND-84<br>$281(24$ Hours) |                                           |                                    | ♦ Write to Officials     | <b>x</b> Cancel  | <b>E 24 Hour Report</b><br>Submitted by<br>Investigator   | <b>Inprocess</b>                  | н           |                          |
|           |                | $+$ BE-<br>EXPORT/19/002135 276(24Hours)                  | CT/SAE-ND-80/2020-              |                                           | <b>COPD</b><br><b>EXACERBATION</b> | Other than Death 12345.0 |                  | <b>SAE 24 Hour Report</b><br>Submitted by<br>Investigator | <b>Inprocess</b>                  | н           |                          |
|           |                | $+$ BE-<br>EXPORT/19/002135 278(24Hours)                  | CT/SAE-ND-82/2020-              |                                           | <b>Test SAE</b>                    | Other than Death XYZ1    |                  | <b>SAE 24 Hour Report</b><br>Submitted by<br>Investigator | <b>Inprocess</b>                  | H           |                          |
|           |                | $+$ BE-<br>EXPORT/19/002135 279(14Days)                   | CT/SAE-ND-82/2020-              |                                           | <b>Test SAE</b>                    | Other than Death XYZ1    |                  | <b>SAE 14 Day Report</b><br>Submitted by<br>Investigator  | <b>Inprocess</b>                  | H           |                          |
|           |                | $+ BE -$<br>EXPORT/19/002135 283(24Hours)                 | CT/SAE-ND-85/2020-              |                                           | Test SAE123                        | Other than Death XYZ1    |                  | <b>SAE 24 Hour Report</b><br>Submitted by<br>Investigator | <b>Inprocess</b>                  | п           |                          |

**Figure 71: Communication Model with previous chat**

![](_page_55_Picture_1.jpeg)

![](_page_55_Picture_2.jpeg)

# **LIST OF FIGURES**

![](_page_55_Picture_256.jpeg)

![](_page_56_Picture_0.jpeg)

![](_page_56_Picture_2.jpeg)

![](_page_56_Picture_165.jpeg)